## Feedback Checklist for *Your Name*

1<sup>st</sup> Prepare Your Test Area – A highlighted <mark>orange</mark> X in the 2 right columns means you lose points because you did not do what is shown in WCJC's 3<sup>rd</sup> Video. The required actions are the same as your syllabus, but in the order in Respondus.

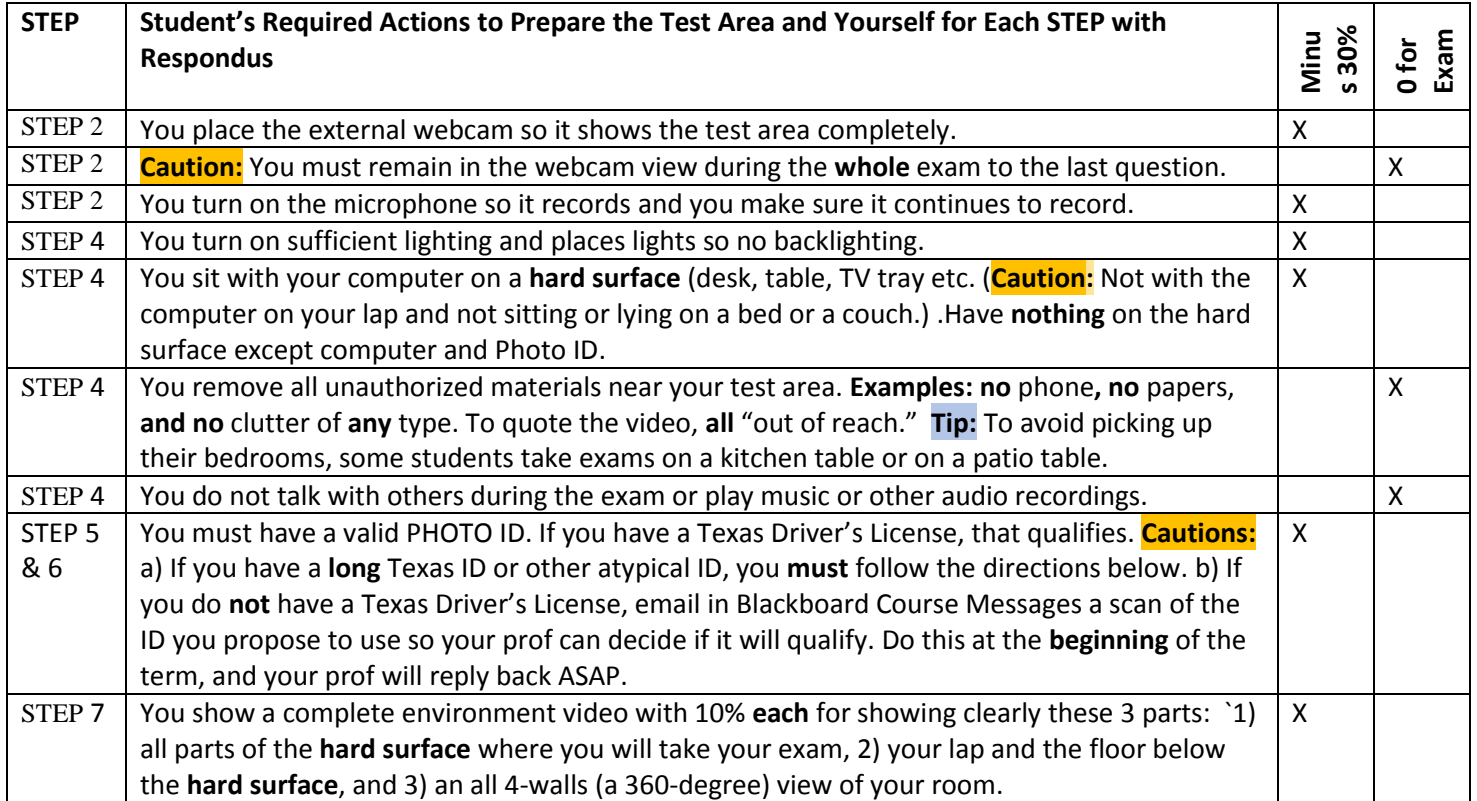

## 2 nd Do the 9 STEPS Respondus Shows You So You Can Begin an Exam –Use All **Tips** and Cautions.

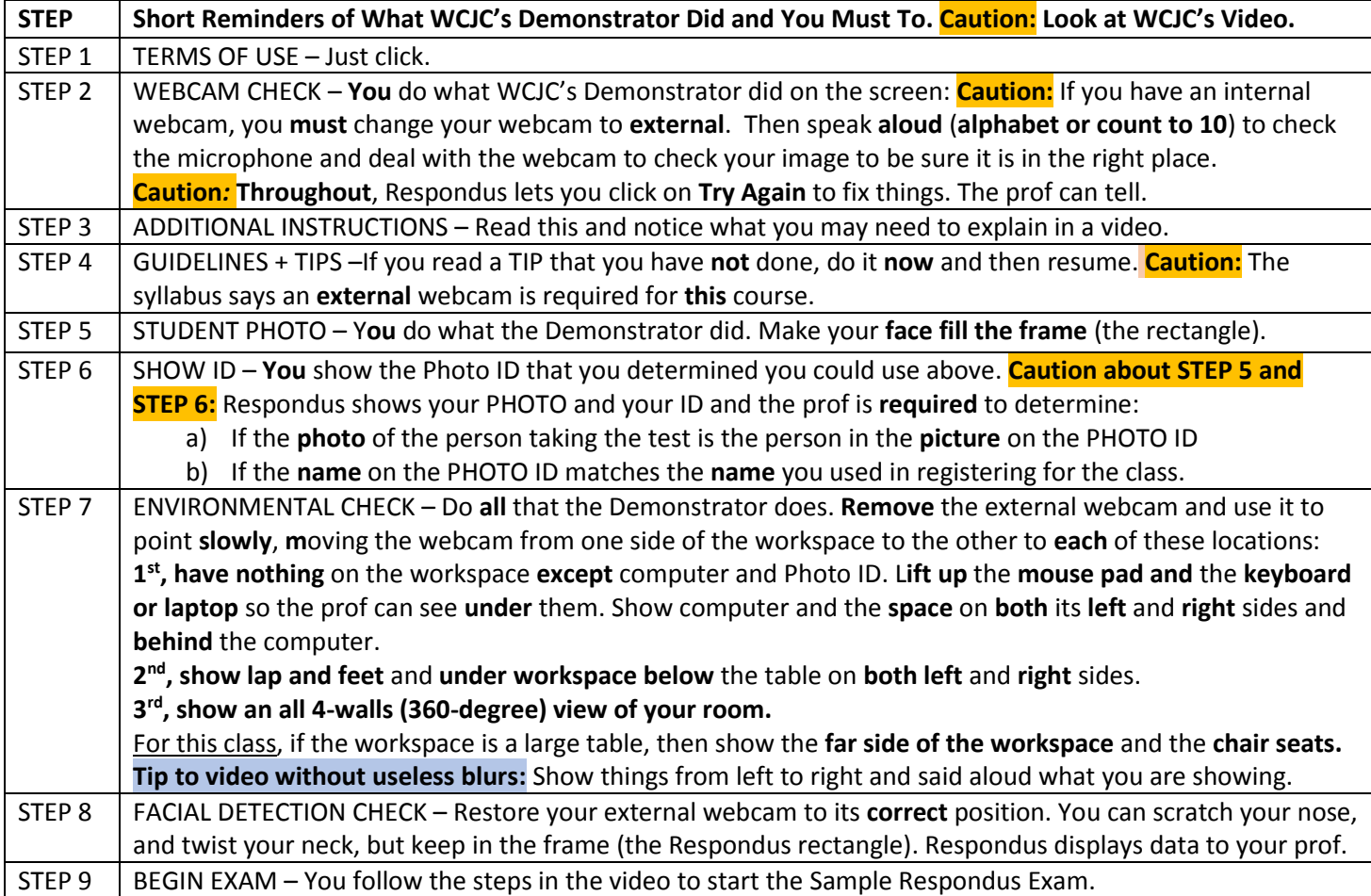